# **CPS R8 Release Planning**

<span id="page-0-0"></span>The content of this template is expected to be fill out for M1 Release Planning Milestone.

- 1 [Overview](#page-0-0)
- 2 [Scope](#page-0-1)
	- $\overline{2}$  2.1 [What is this release trying to address?](#page-0-2)
	- 2.2 [Requirements](#page-0-3)
	- 2.3 [Minimum Viable Product](#page-0-4)
	- 2.4 [Functionalities](#page-1-0)
		- **2.4.1 [Epics](#page-1-1)** 
			- 2.4.2 [Stories](#page-1-2)
	- 2.5 [Longer term roadmap](#page-2-0)
- 3 [Release Deliverables](#page-2-1)
- 4 [Sub-Components](#page-2-2)
- 5 [Architecture](#page-2-3)
	- 5.1 [High level architecture diagram](#page-2-4)
	- 5.2 [Platform Maturity](#page-3-0)
	- 5.3 [API Incoming Dependencies](#page-3-1)
	- 5.4 [API Outgoing Dependencies](#page-3-2)
	- 5.5 [Third Party Products Dependencies](#page-3-3)
- 6 [Testing and Integration Plans](#page-4-0)
- 7 [Gaps](#page-4-1)
- 8 [Known Defects and Issues](#page-4-2)
- 9 [Risks](#page-4-3)
- 10 [Release Milestone](#page-4-4)
- 11 [Team Internal Milestone](#page-4-5)
- 12 [Documentation, Training](#page-4-6)
- 13 [Other Information](#page-5-0)
	- <sup>o</sup> 13.1 [Vendor Neutral](#page-5-1)
		- <sup>o</sup> 13.2 [Free and Open Source Software](#page-5-2)

### **Overview**

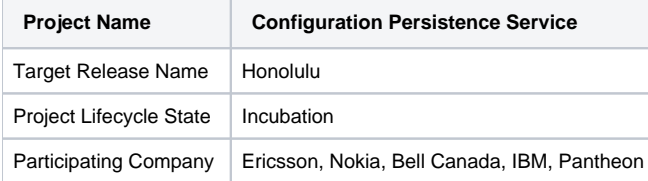

## <span id="page-0-1"></span>Scope

#### <span id="page-0-2"></span>What is this release trying to address?

Introduce CPS specially focused to support E2E Network Slicing use case but in such a way that any other project an avails of the CPS functionality

#### Requirements

<span id="page-0-3"></span>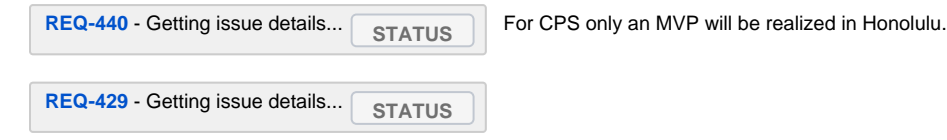

#### <span id="page-0-4"></span>Minimum Viable Product

- CPS can store the module used for E2E Network Slicing and SON PCI (but any other model could be stored too)
- Yang json dat file can be stored for same model (with some validation)
- Support concept of Anchors (data entry points) even if only used one for MVP
- An xNfProxy interface wil be used to access xNF configuration data in CPS (hide soem of teh CPS housekeeping from xNF data users)
- Dataspace, model and dat will be hardcoded as part of xNfProxy stub in this release

Query support wil be limited to whatever is needed for E2E Network Slicing use cases

### <span id="page-1-0"></span>Functionalities

#### <span id="page-1-1"></span>**Epics**

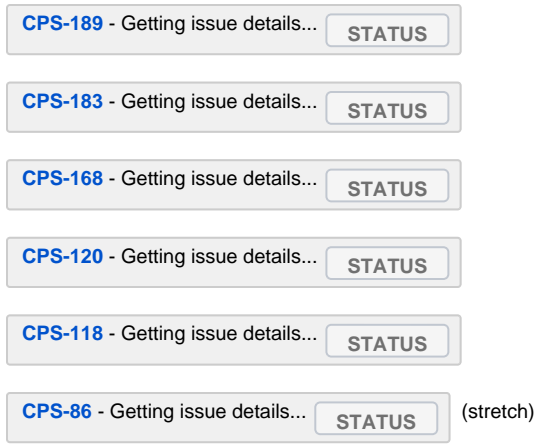

#### <span id="page-1-2"></span>**Stories**

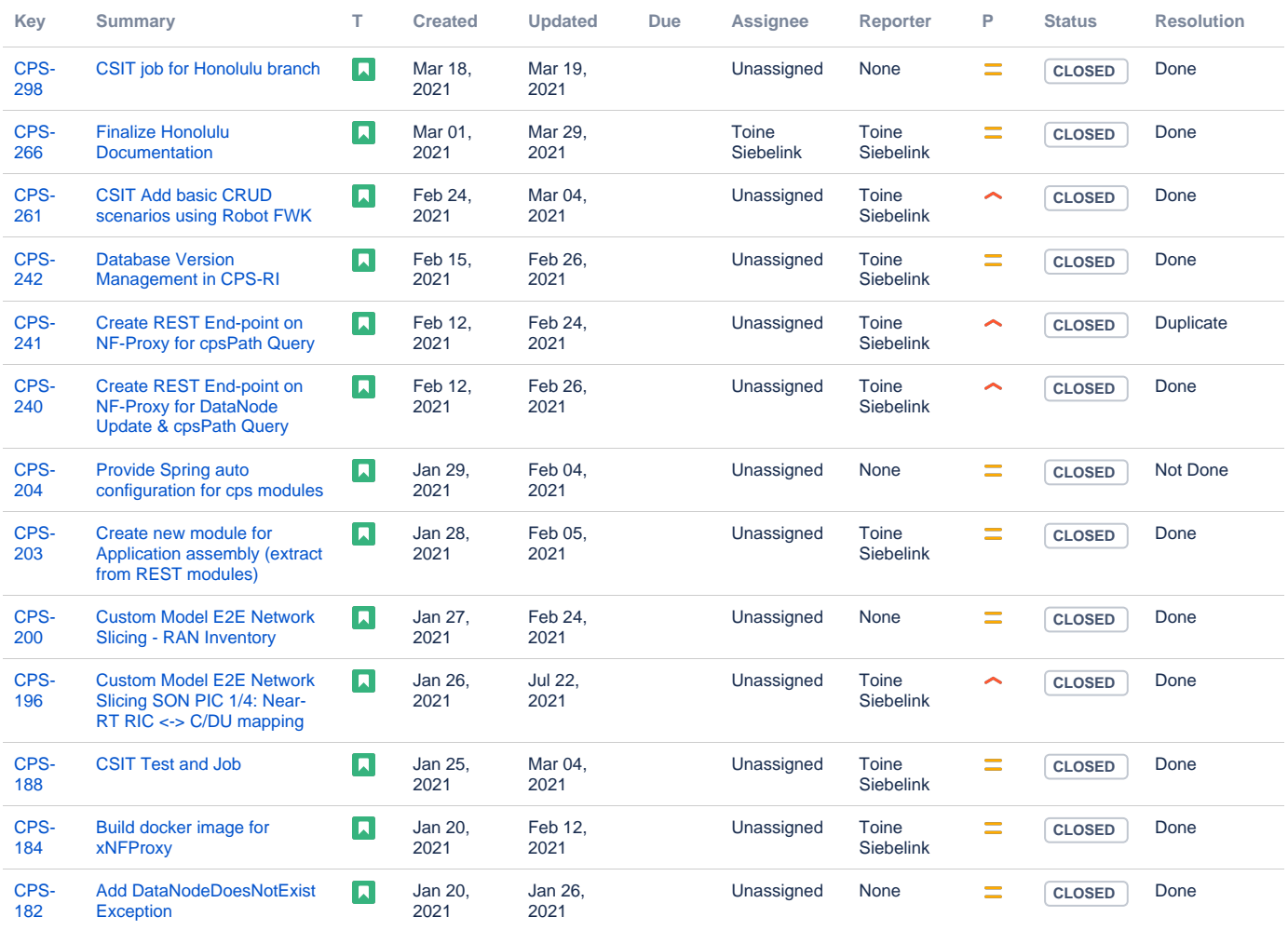

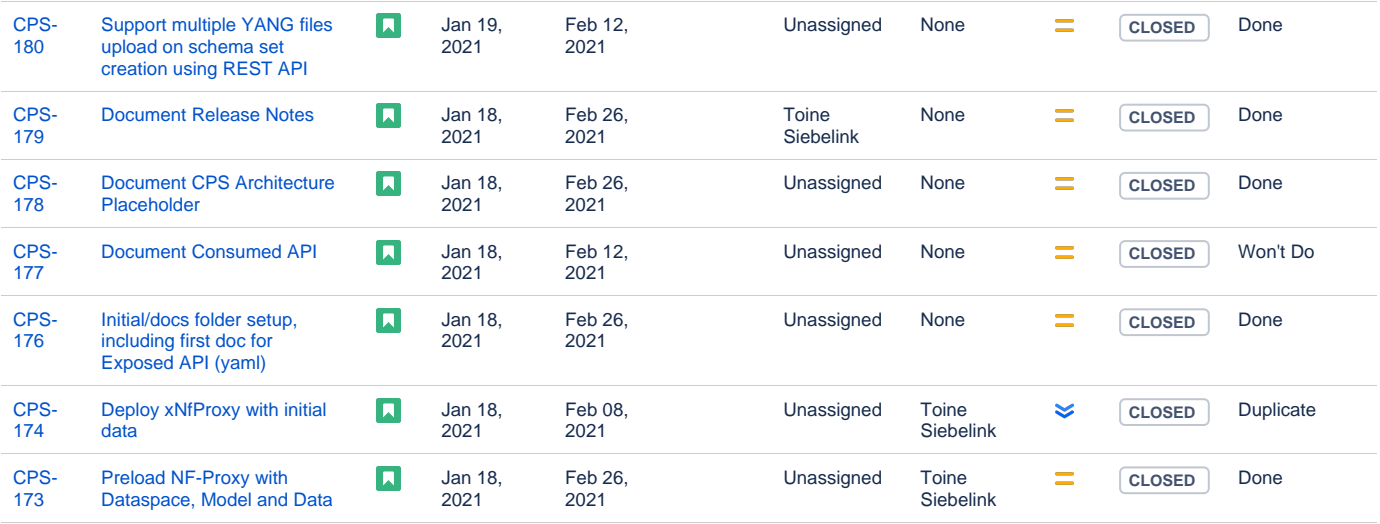

Showing 20 out of [35 issues](https://jira.onap.org/secure/IssueNavigator.jspa?reset=true&jqlQuery=project+%3D+%22Configuration+Persistence+Service%22+and+issuetype+in+%28Story%29+and+%28%22Epic+Link%22+%3D+CPS-168+or+fixVersion+%3D+%22Honolulu+Release%22+%29++&src=confmacro)

#### <span id="page-2-0"></span>Longer term roadmap

- CPS-Core is to be able to store and validate any Yang Modelled data and provide advanced xPath like queries
- CPS xNfProxy is a dedicate interface on CP-CODE for xNF configuration data and will included a mechanism for synchronizing the persisted data with the actual network configuration

## <span id="page-2-1"></span>Release Deliverables

Indicate the outcome (Executable, Source Code, Library, API description, Tool, Documentation, Release Note, etc) of this release.

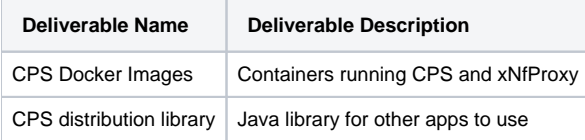

## <span id="page-2-2"></span>Sub-Components

List all sub-components part of this release.

Activities related to sub-components must be in sync with the overall release.

- cps-service
- cps-rest
- cps-ri (reference implementation)
- cps-xnf-proxy (TBD)

### <span id="page-2-3"></span>**Architecture**

<span id="page-2-4"></span>High level architecture diagram

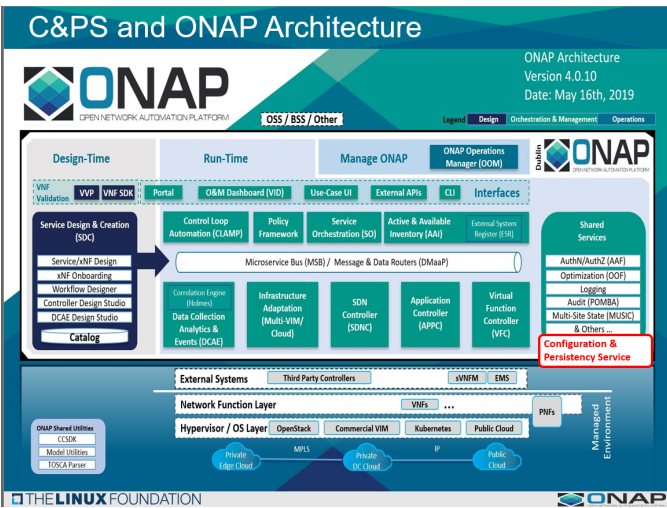

### <span id="page-3-0"></span>Platform Maturity

Please fill out the centralized wiki page: [Honolulu Release Platform Maturity](https://wiki.onap.org/display/DW/Honolulu+Release+Platform+Maturity)

## API Incoming Dependencies

<span id="page-3-2"></span><span id="page-3-1"></span>None

#### API Outgoing Dependencies

API this project is delivering to other projects.

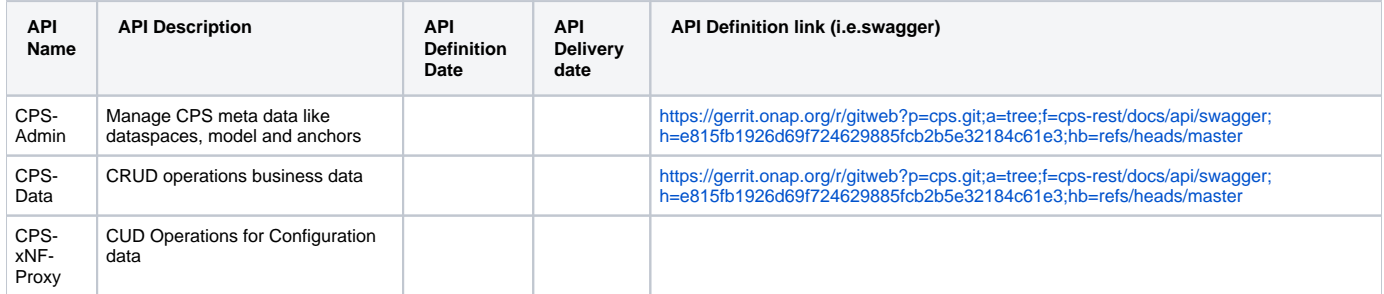

### Third Party Products Dependencies

<span id="page-3-3"></span>Third Party Products mean products that are mandatory to provide services for your components. Development of new functionality in third party product may or not be expected.

List the Third Party Products (OpenStack, ODL, RabbitMQ, ElasticSearch,Crystal Reports, ...).

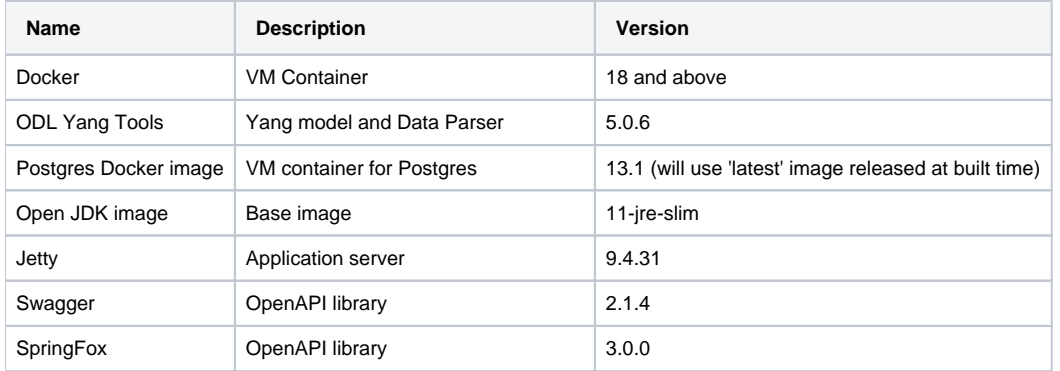

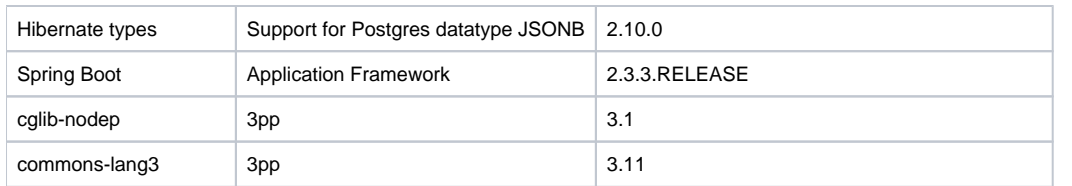

<span id="page-4-0"></span>In case there are specific dependencies (Centos 7 vs Ubuntu 16. Etc.) list them as well.

### Testing and Integration Plans

- 1. CPS has high level of built jUnit test (>90%) which is enforced by our maven build scripts
- 2. CPS has built in Persistence Layer test ie. test that integrate with real DB covering all use cases and are part of WoW
- 3. CIST test need to be identified as part of Deployment Epic but will be included in Honolulu timeframe

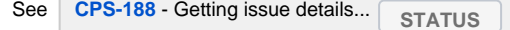

### Gaps

<span id="page-4-1"></span>This section is used to document a limitation on a functionality or platform support. We are currently aware of this limitation and it will be delivered in a future Release.

List identified release gaps (if any), and its impact.

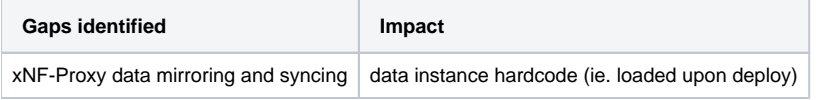

### • Known Defects and Issues

<span id="page-4-2"></span>Please refer to [C](https://wiki.onap.org/display/DW/Frankfurt+Defect+Status)PS Release note when available

### Risks

<span id="page-4-3"></span>List the risks identified for this release along with the plan to prevent the risk to occur (mitigation) and the plan of action in the case the risk would materialized (contingency).

<span id="page-4-4"></span>Please update any risk on the centralized wiki page - [Honolulu Risks](https://wiki.onap.org/display/DW/Honolulu+Risks) **No risk identified at the moment**

### Release Milestone

<span id="page-4-5"></span>The milestones are defined at the [Release Planning: Honolulu](https://wiki.onap.org/display/DW/Release+Planning%3A+Honolulu) and all the supporting project agreed to comply with these dates.

## Team Internal Milestone

This section is optional and may be used to document internal milestones within a project team or multiple project teams. For instance, in the case the team has made agreement with other team to deliver some artifacts on a certain date that are not in the release milestone, it is erecommended to provide these agreements and dates in this section.

## Documentation, Training

<span id="page-4-6"></span>Please update the following centralized wiki: [Honolulu Documentation](https://wiki.onap.org/display/DW/Honolulu+Documentation) – To be updated when avail

That includes

- Team contributions to the specific document related to he project (Config guide, installation guide...).
- Team contributions to the overall Release Documentation and training asset
- High level list of documentation, training and tutorials necessary to understand the release capabilities, configuration and operation.
- Documentation includes items such as:
	- $\circ$  Installation instructions
	- <sup>o</sup> Configuration instructions
	- Developer guide
	- $\circ$  End User guide
	- o Admin guide
	- $\circ$

**Note** Λ

The Documentation project will provide the Documentation Tool Chain to edit, configure, store and publish all Documentation asset.

## <span id="page-5-0"></span>Other Information

#### Vendor Neutral

<span id="page-5-1"></span>If this project is coming from an existing proprietary codebase, ensure that all proprietary trademarks, logos, product names, etc. have been removed. All ONAP deliverables must comply with this rule and be agnostic of any proprietary symbols.

#### Free and Open Source Software

<span id="page-5-2"></span>FOSS activities are critical to the delivery of the whole ONAP initiative. The information may not be fully available at Release Planning, however to avoid late refactoring, it is critical to accomplish this task as early as possible.

List all third party Free and Open Source Software used within the release and provide License type (BSD, MIT, Apache, GNU GPL,... ). In the case non Apache License are found inform immediately the TSC and the Release Manager and document your reasoning on why you believe we can use a non Apache version 2 license.

Each project must edit its project table available at [Project FOSS.](https://wiki.onap.org/display/DW/Project+FOSS)

# Charter Compliance

The project team comply with the [ONAP Charter](https://wiki.onap.org/download/attachments/4719160/ONAP%20TSC%20Charter%20OBSOLETE%207%201%20CLEAN.pdf?version=1&modificationDate=1507671596000&api=v2).